# **apostar em basquete**

- 1. apostar em basquete
- 2. apostar em basquete :slot rico dinheiro infinito
- 3. apostar em basquete :holland casino online

## **apostar em basquete**

#### Resumo:

**apostar em basquete : Recarregue e ganhe! Faça um depósito em mka.arq.br e receba um bônus colorido para continuar sua jornada vencedora!** 

#### contente:

Apostar em esportes é uma atividade popular que pode propiciação por desenvolvimento para os fãs de todo o mundo. No entrento, Para aumentares suas chances do destino nas apostas importante algumas dicas estratégias consideraveis!

1. Conheça como régras e as probabilidades

Antes de começar a apostar, é importante entender como regras and as oddes De cada jogo. Isso ajudará um diarrais do iniciante E Aumentar suas chances para chegar nas apostas 2. Faça apostar em basquete pesquisa

Sua pesquisa sobre como equipa, os jogadores e condições climáticas outros fatos que podem ser afetados pelo resultado do jogo. Isso ajudará a dar mais informações acerca de suas apostas \*\*Meu nome é Maria, sou uma fisioterapeuta de 35 anos que mora em apostar em basquete Belo Horizonte. Sempre fui apaixonada por futebol e, quando a Copa do Mundo se aproximava, não conseguia conter minha empolgação.\*\*

Com o início do torneio, resolvi apostar uma pequena quantia em apostar em basquete alguns jogos. Não tinha muita experiência com apostas esportivas, mas queria tentar a sorte e me divertir um pouco. Pesquisei várias casas de apostas online e acabei escolhendo uma que oferecia um bônus de boas-vindas.

Fiz um depósito inicial de R\$ 50 e recebi um bônus de R\$ 25. Com esse dinheiro, comecei a apostar em apostar em basquete alguns jogos da fase de grupos. A princípio, perdi algumas apostas, mas depois comecei a pegar o jeito. Estudei as estatísticas dos times, analisei os jogadores e as táticas e comecei a fazer apostas mais informadas.

Com o passar dos jogos, consegui lucrar uma quantia razoável. Retirei parte dos lucros e continuei apostando com o restante. A Copa do Mundo foi uma experiência emocionante e lucrativa para mim. Consegui acompanhar os jogos com mais entusiasmo e ainda ganhei um dinheiro extra.

\*\*Aqui estão algumas dicas que aprendi com essa experiência:\*\*

\* \*\*Estude as estatísticas e os times:\*\* Antes de fazer uma aposta, é importante pesquisar sobre os times envolvidos, seus jogadores e táticas. Isso aumentará suas chances de fazer uma aposta vencedora.

\* \*\*Não aposte mais do que você pode perder:\*\* As apostas esportivas devem ser encaradas como uma forma de entretenimento, não como uma forma de ganhar dinheiro rápido. Aposte apenas com dinheiro que você pode perder sem comprometer suas finanças.

\* \*\*Diverta-se:\*\* O objetivo principal das apostas esportivas é se divertir. Não leve as apostas muito a sério e aproveite o momento.

\*\*Em resumo, minha experiência com apostas na Copa do Mundo foi positiva. Consegui lucrar uma quantia razoável, mas o mais importante foi a emoção e a diversão que tive durante o torneio.\*\*

## **apostar em basquete :slot rico dinheiro infinito**

## **apostar em basquete**

A Mega Sena é uma das maiores e mais emocionantes loterias do Brasil, oferecendo às pessoas a oportunidade de ganhar prêmios em apostar em basquete dinheiro significativos. No entanto, sabe como usar a Aposta Mega Sena no seu dispositivo? Não se preocupe, este guia passo a passo está aqui para ajudar.

Antes de começarmos, verifique se o seu dispositivo é compatibility com a Aposta Mega Sena. Você precisará do Gerenciador de Dispositivo Sena para usar o serviço.

#### **apostar em basquete**

- 1. Abra o navegador da web em apostar em basquete seu computador e acesse o site oficial da Sena.
- 2. Baixe e instale o Gerenciador de Dispositivo Sena no seu computador.

É importante salientar que o Gerenciador de Dispositivo Sena é um software de computador que permite que os utilizadores se conectem, controlem e gerem dispositivos Bluetooth® associados a ele.

### **Passo 2: Atualize o seu Dispositivo**

- 1. Abra o Gerenciador de Dispositivo Sena no seu computador.
- Escolha a linguagem prompt de voz desejada e, em apostar em basquete seguida, faça o 2. download e atualize o seu produto com o Gerenciador de Dispositivo Sena.

Este passo é crucial para garantir que o seu dispositivo está atualizado e está a funcionar com o software mais recente.

### **Passo 3: Emparelhe o seu Dispositivo**

- 1. Certifique-se de que o seu dispositivo Bluetooth® está ligado e visível.
- 2. No Gerenciador de Dispositivo Sena, procure o nome do seu dispositivo e clique em apostar em basquete "Associar".
- 3. Siga as instruções no ecrã para completar o processo de associação.

Após o emparelhamento bem-sucedido, poderá utilizar a Aposta Mega Sena no seu dispositivo.

# **Aposta Ganha: Minha Experiência com as Apostas na Copa de Futevôlei Aloísio Chulapa**

Há alguns dias, fui ao estádio das apostas e decidi fazer minhas primeiras apostas na Copa de Futevôlei Aloísio Chulapa, realizada no Clube do Chula, em apostar em basquete Atalaia.

#### **apostar em basquete**

O ambiente era incomparável, as pessoas estavam animadas e com boas expectativas. Eu, Luisa Aposta Ganha, estava pronta para colocar minhas habilidades em apostar em basquete prática.

### **Minhas ações no estádio**

Minha principal ação foi criar e controlar o nevoeiro, o que provou ser muito útil durante as batalhas. Também recebi um generoso bônus de R\$ 200.00, utilizando o qual fiz minhas apostas no site {nn}.

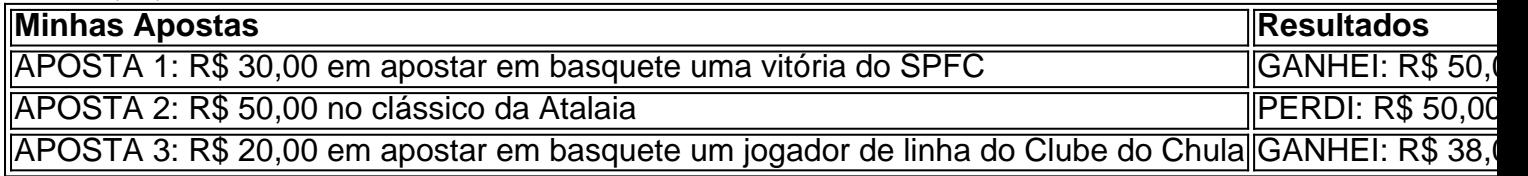

### **Resultado final**

Após alguns dias, finalizei as minhas apostas tendo feito um lucro líquido de R\$ 38,00. Estou animada para continuar participando da Copa de Futevôlei Aloísio Chulapa e continuar fazendo apostas responsáveis.

### **Conclusão**

Posso concluir que as minhas atitudes no estádio das apostas foram extremamente emocionantes, e eu, Luisa Aposta Ganha, estou ansiosa para novas apostas.

Se você estiver interessado em apostar em basquete participar da Copa de Futevôlei Aloísio Chulapa ou quiser fazer apostas responsáveismente, recomendo que acesse o site {nn}. Divirta-se e aposte intelligente!

# **apostar em basquete :holland casino online**

Mark Cavendish tornou-se o mais prolífico vencedor de palco na história do Tour da França, tendo apostar em basquete 35a vitória com uma tipicamente instintiva apostar em basquete um final caótico sprint.

Pode não ter sido a Champs-Élysees, mas quando chegou o momento na Avenue de bereries apostar em basquete uma cidade suburbana no sudeste da França mais conhecida por seus boulodromos do que pelos acabamento dos Sprint.

Cavendish disse: "Estou um pouco de incredulidade. Astana colocou uma grande aposta neste ano para garantir que somos bons aqui no Tour, meu chefe fez isso ".

"É uma grande aposta vir aqui para tentar ganhar pelo menos um estágio, é algo importante pra meu chefe Alexander Vinokourov. É muito bom fazer isso mostra que ele era ex-piloto de motos e alguém sabe o quê do Tour da França: você tem tudo a ver com as coisas... nós fizemos exatamente como queríamos trabalhar; construímos nossa equipe – equipamentos - cada pequeno detalhe foi colocado hoje."

Cavendish, que lutou durante a fase de abertura do Tour quando foi visto doente na moto s vezes recuperou-se para obter uma vitória exuberante um ano depois da apostar em basquete saída final planejada após quebrar o colarinho.

Os retornos dos Cavendish tornaram-se lendário, mas este foi talvez o maior triunfo sobre a adversidade de todos os tempos dado como ele teve que lutar para passar pela fase inicial do sábado - desde Florença até Rimini.

Mais uma vez, quando o Tour saiu das montanhas e se dirigiu para as estradas mais planas do vale Ródano ndia. As expectativas construídas apostar em basquete torno de apostar em basquete tentativa por reformar a 34a etapa da Eddy Merckx vencem: ele foi pego pelo acidente no estágio três na Turim mas desta feita os astrose alinharam com Cavendish tanto pela bola quanto pelas condições meteorológicas jogando-o!

Com 24 km para percorrer e as estradas secando depois de uma chuva anterior, Cavendish (Kool) abraçou o lado direito da estrada com teimosia ao seu time apostar em basquete Astana mantendo um ritmo constante que caracterizou a maior parte do estágio sem intercorrências. Mark Cavendish comemora com o companheiro de equipe Alexey Lutsenko.

#### {img}: Getty {img} Imagens

Com 5 km para ir, as coisas ficaram confusas como a equipe Lotto Dstny assumiu o ritmo. De repente Cavendish teve uma luta apostar em basquete suas mãos por recuperar um bom lugar! Mas ele mostrou no passado que corre com tanto sucesso usando guile e experiência quanto confia na apostar em basquete equipa de trabalho; apropriadamente este foi considerado pelo seu recorde vencedor: esse era apenas mais do mesmo instinto clássico da época...

Entre suas muitas conquistas, Cavendish também ganhou dois pontos verdes da Tour de France: uma medalha olímpica do omnium apostar em basquete prata Rio 2024 e a camisa arco-íris para campeonato mundial 2011. O jogador com 39 anos estará esperando mais antes que se retire no final desta temporada - algo confirmado por ele seria durante Giro d'Italia mês passado s Guia Rápido rápido

Como faço para me inscrever apostar em basquete alertas de notícias sobre esportes? O recorde da Merckx se manteve desde 1975, quando o belga ganhou um teste de tempo apostar em basquete Auch para fazer 34 vitórias no Tour. Cavendish – cavaleiro nas honras do aniversário real mês passado - igualou a história com vitória na MerckX há três anos atrás

Author: mka.arq.br Subject: apostar em basquete Keywords: apostar em basquete Update: 2024/7/19 13:42:13